### **Room No 07- LCD Projector**

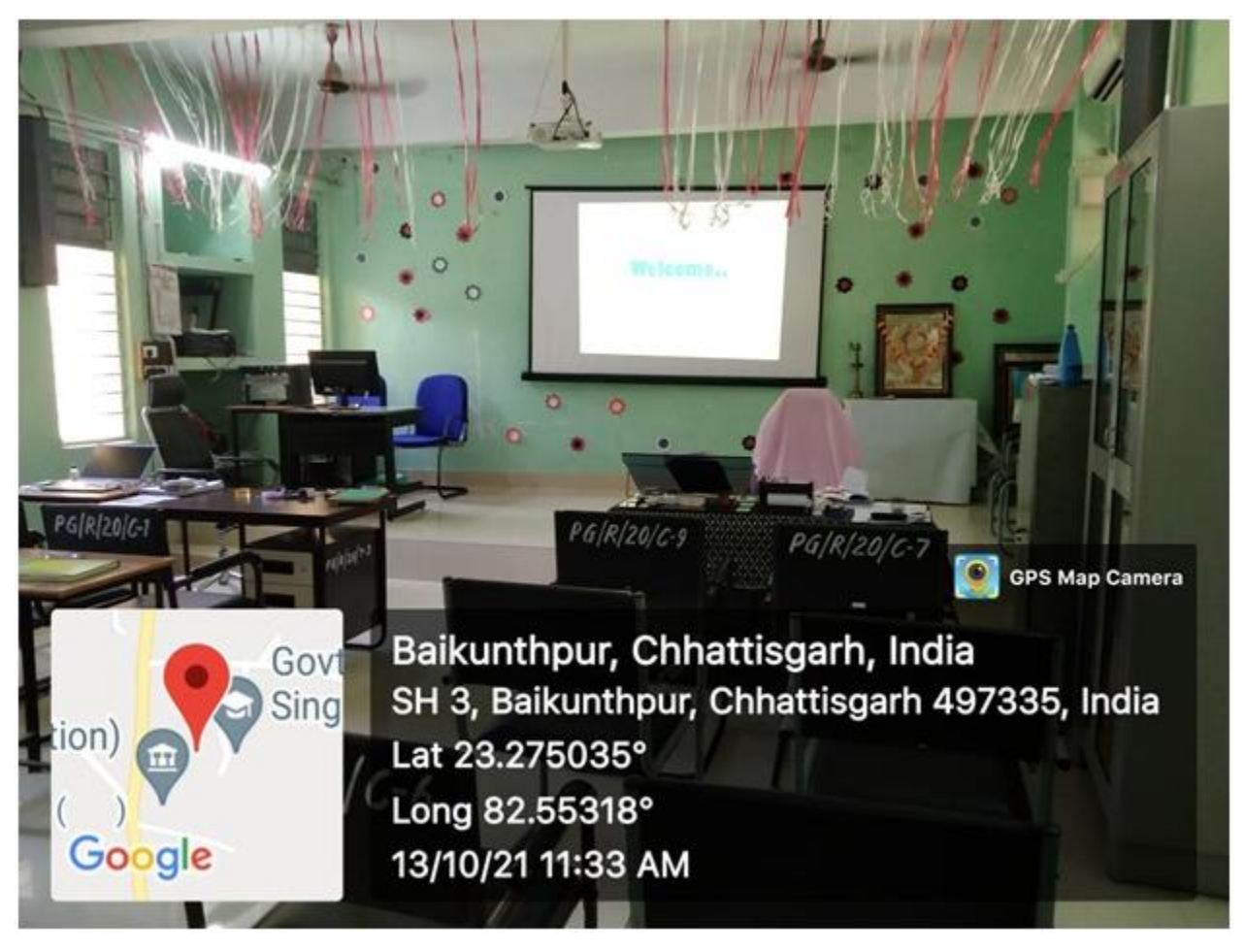

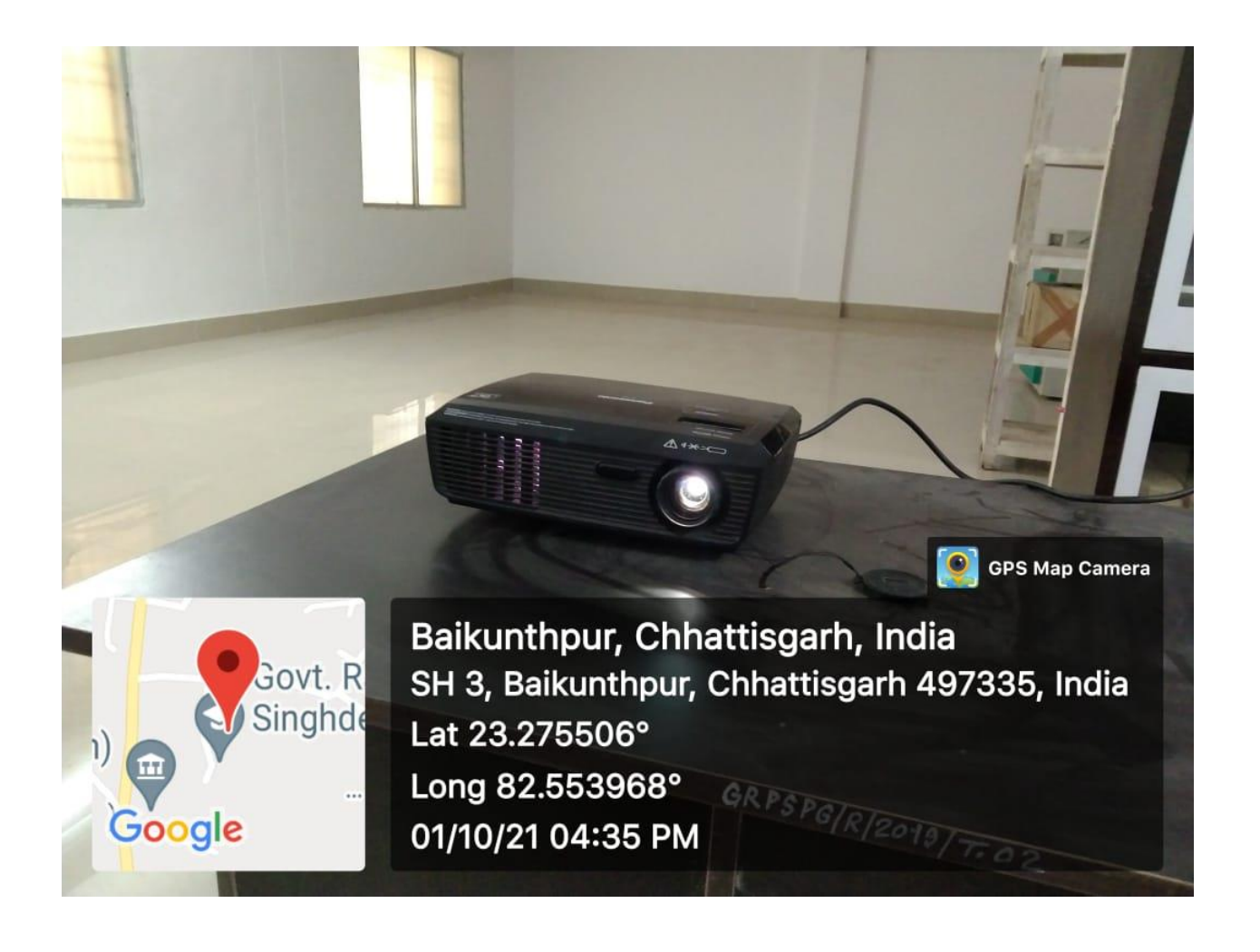

#### **Room No 10 (Faculty of Science)- LCD Projector**

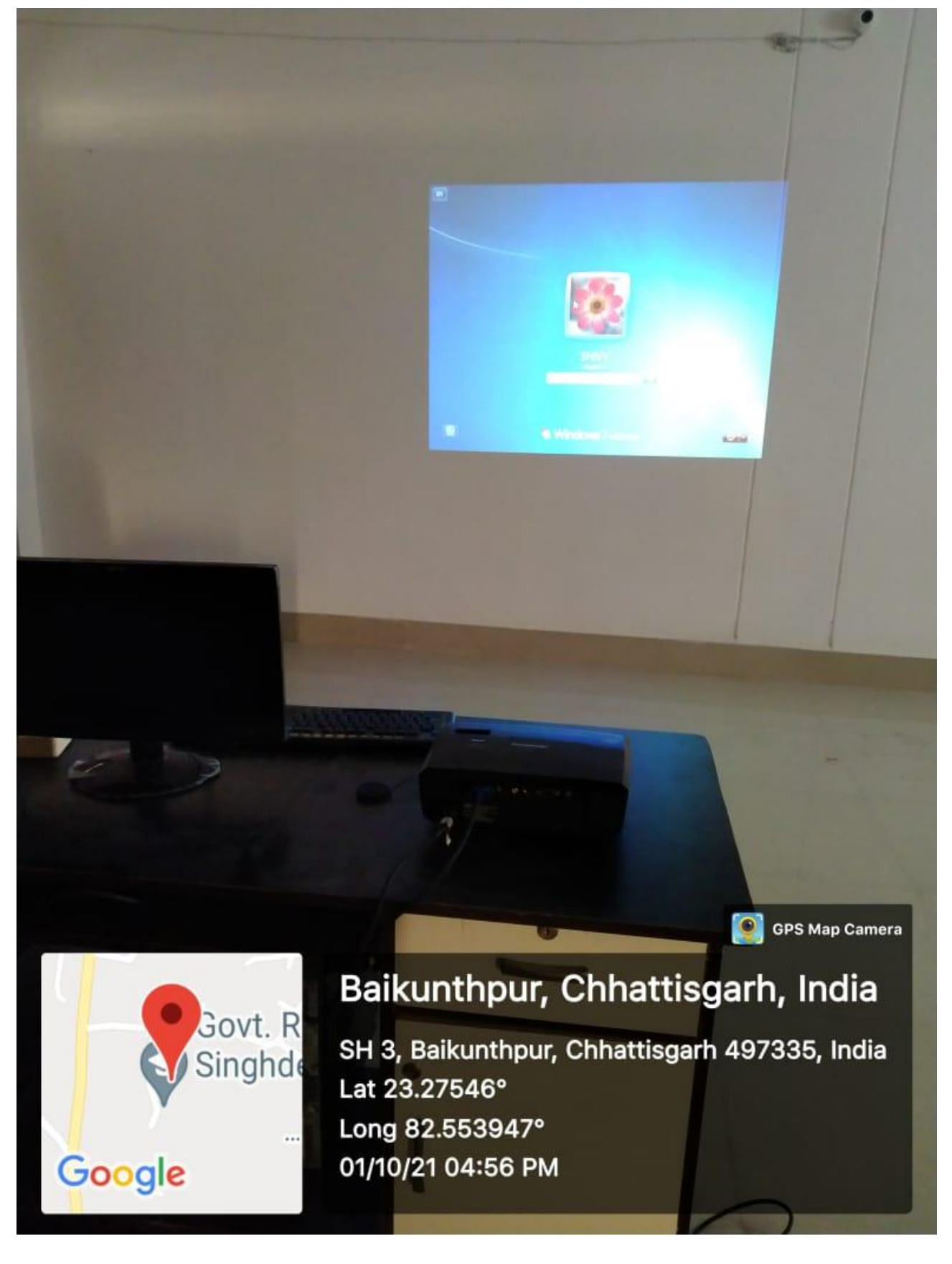

#### **Room No 07- WiFi Router**

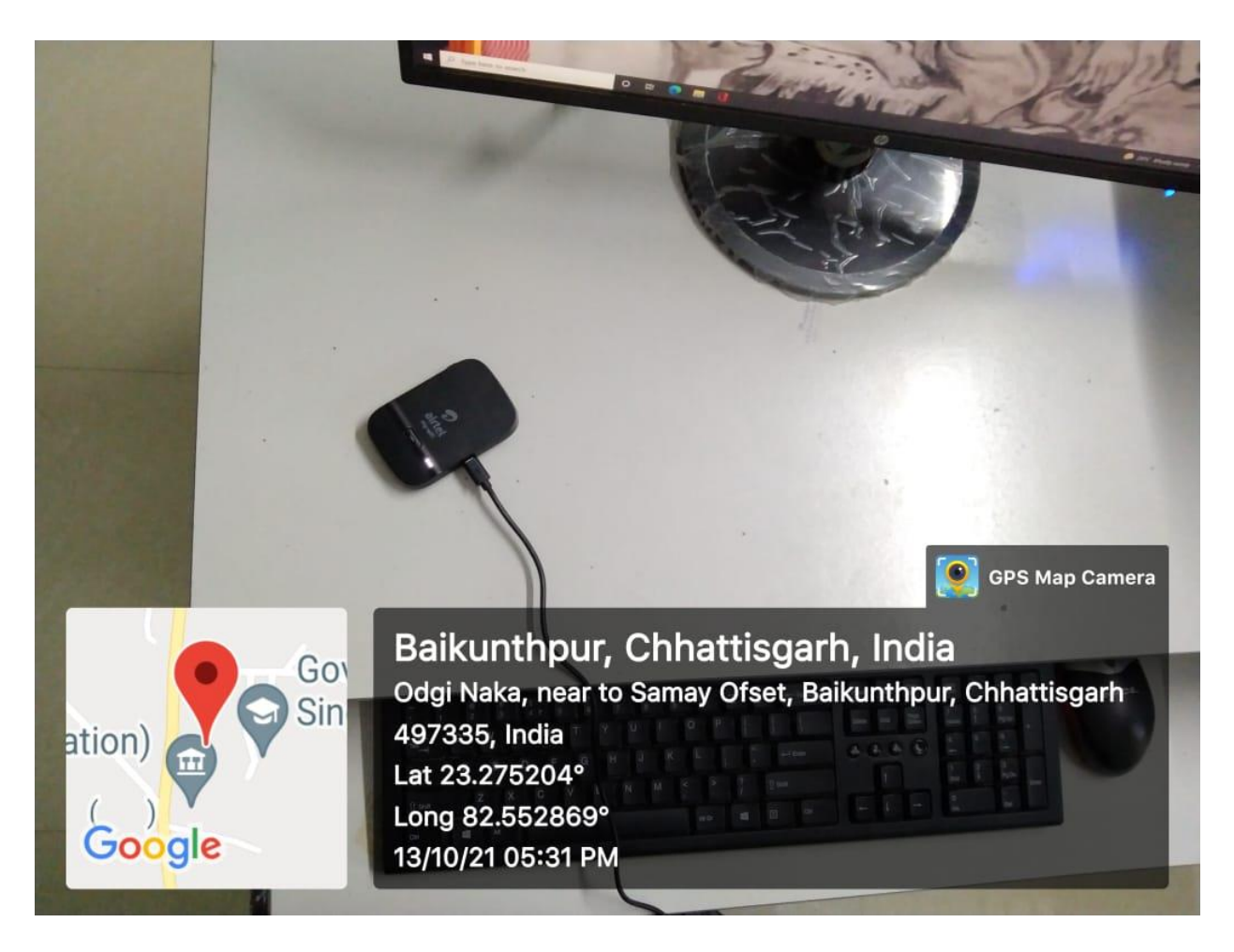

#### **COMPUTER ROOM (Digital Library)**

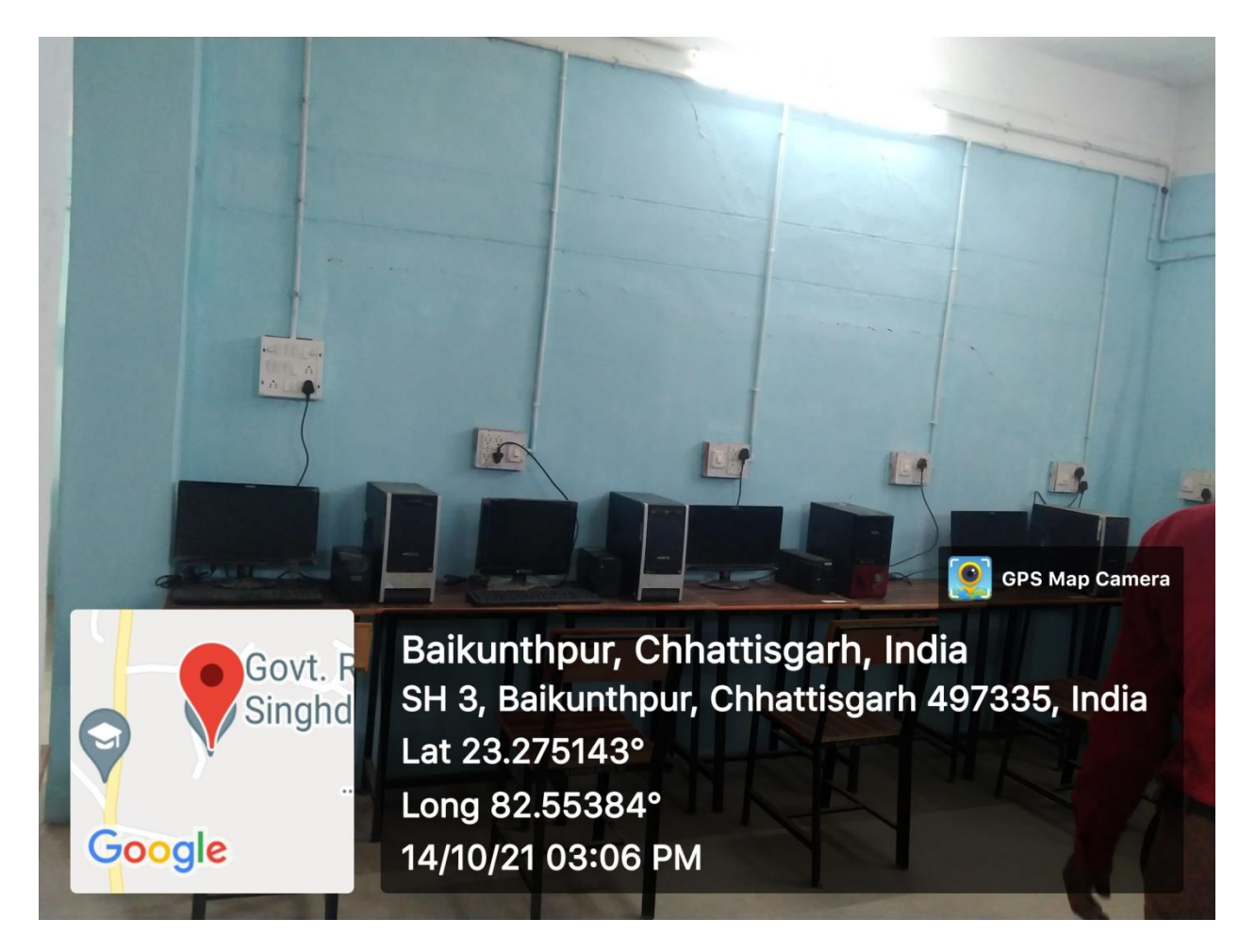

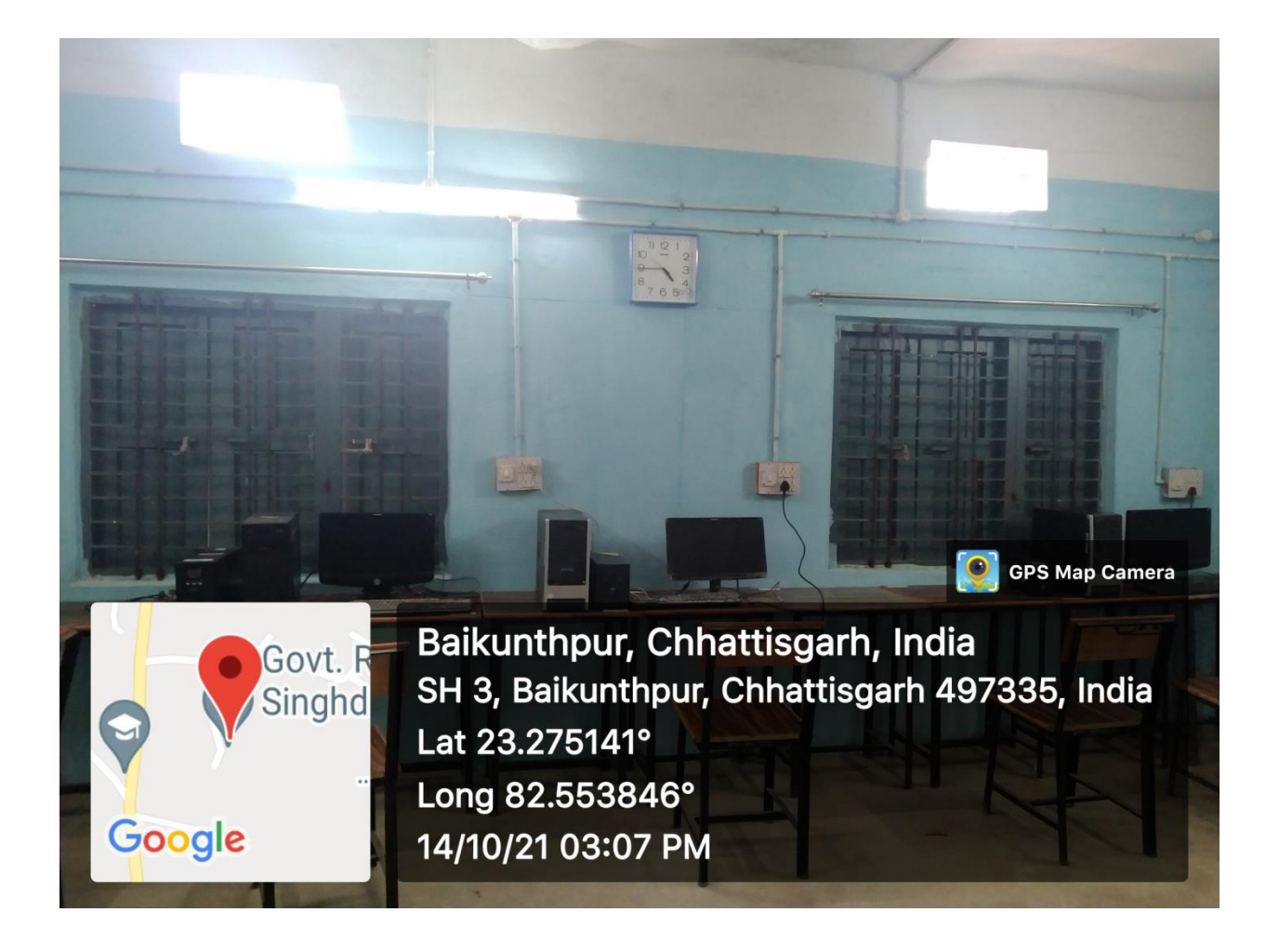

Teachers using online platforms for teaching

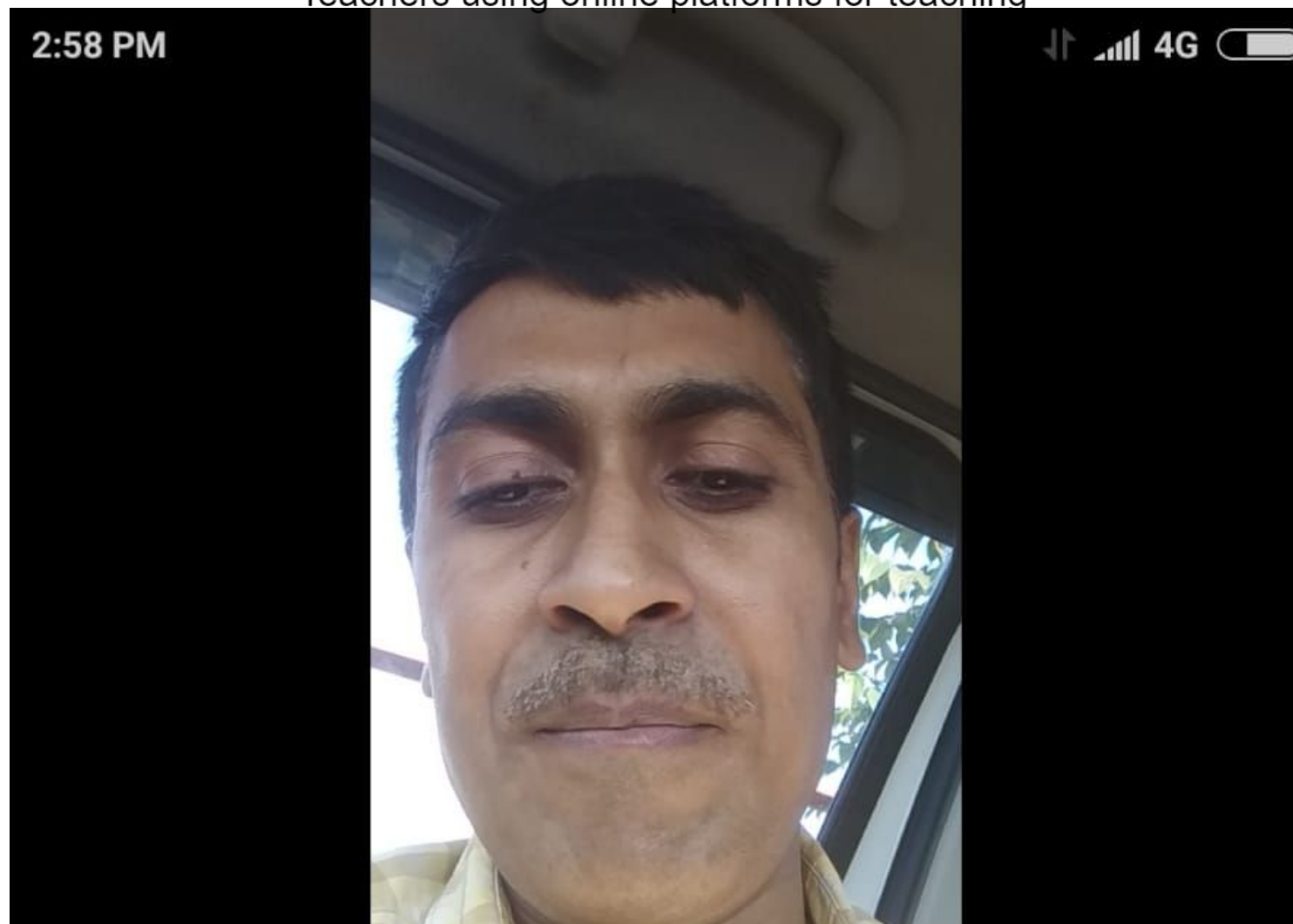

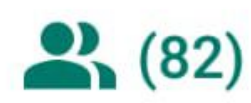

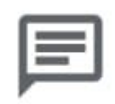

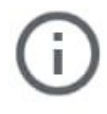

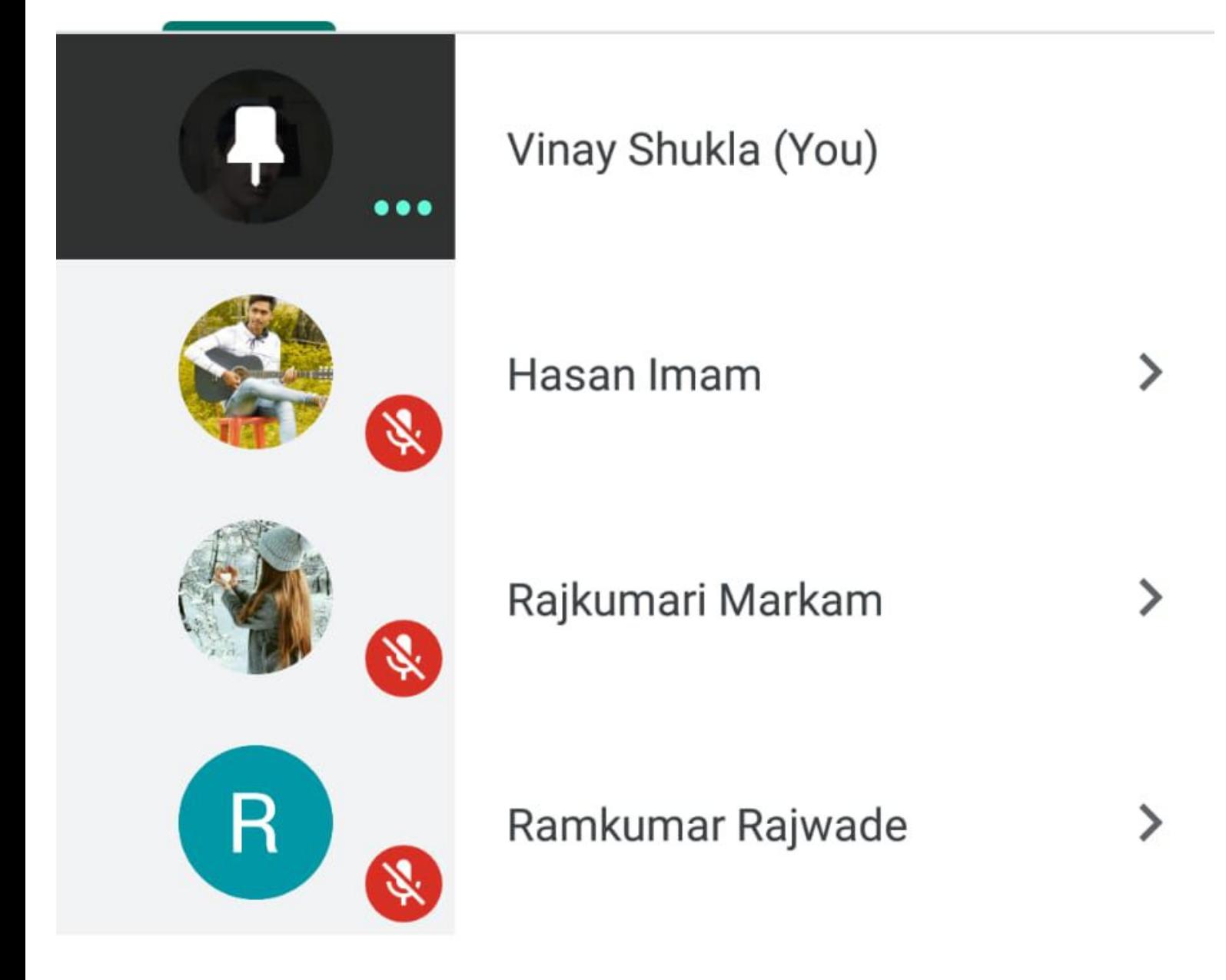

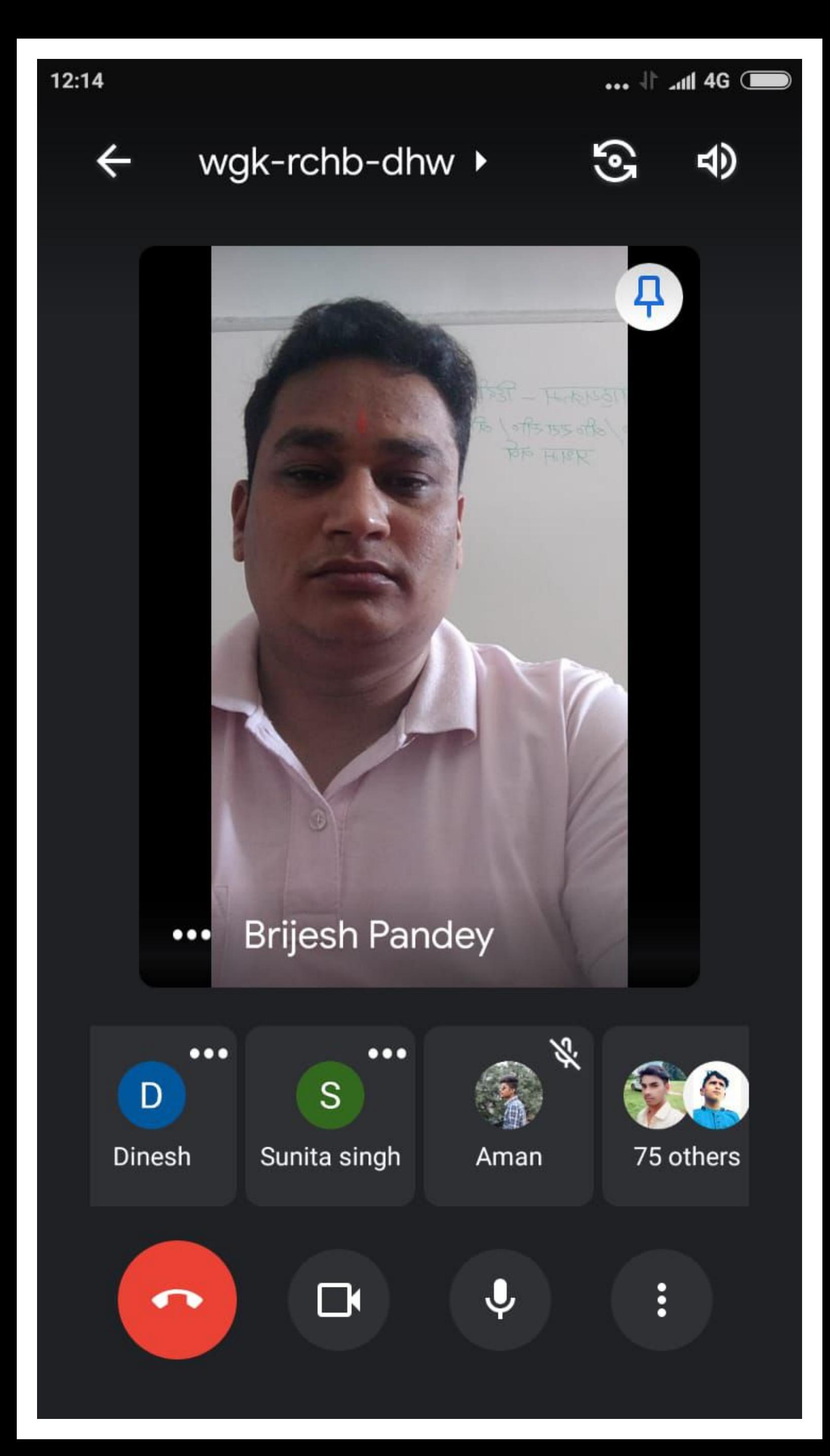

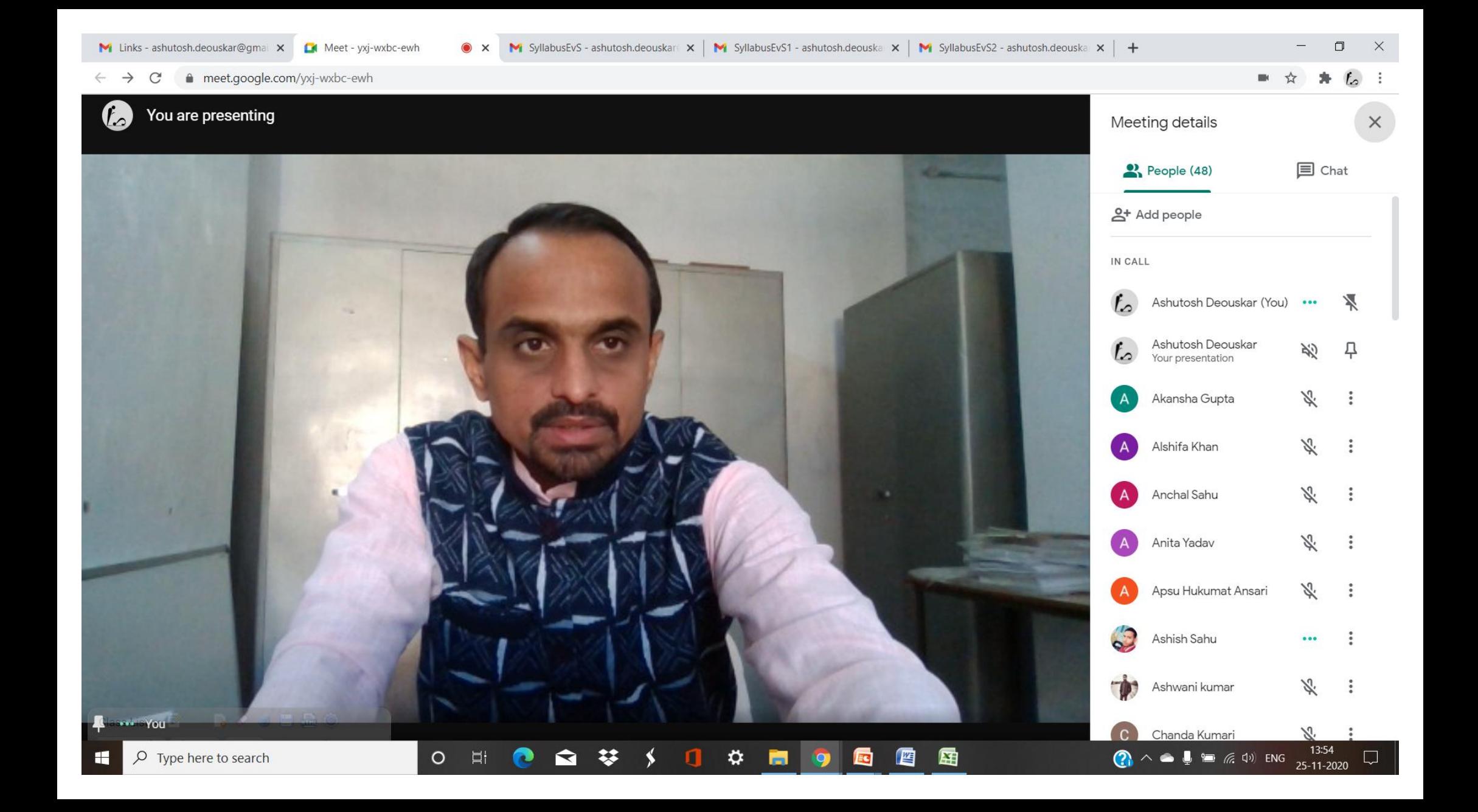

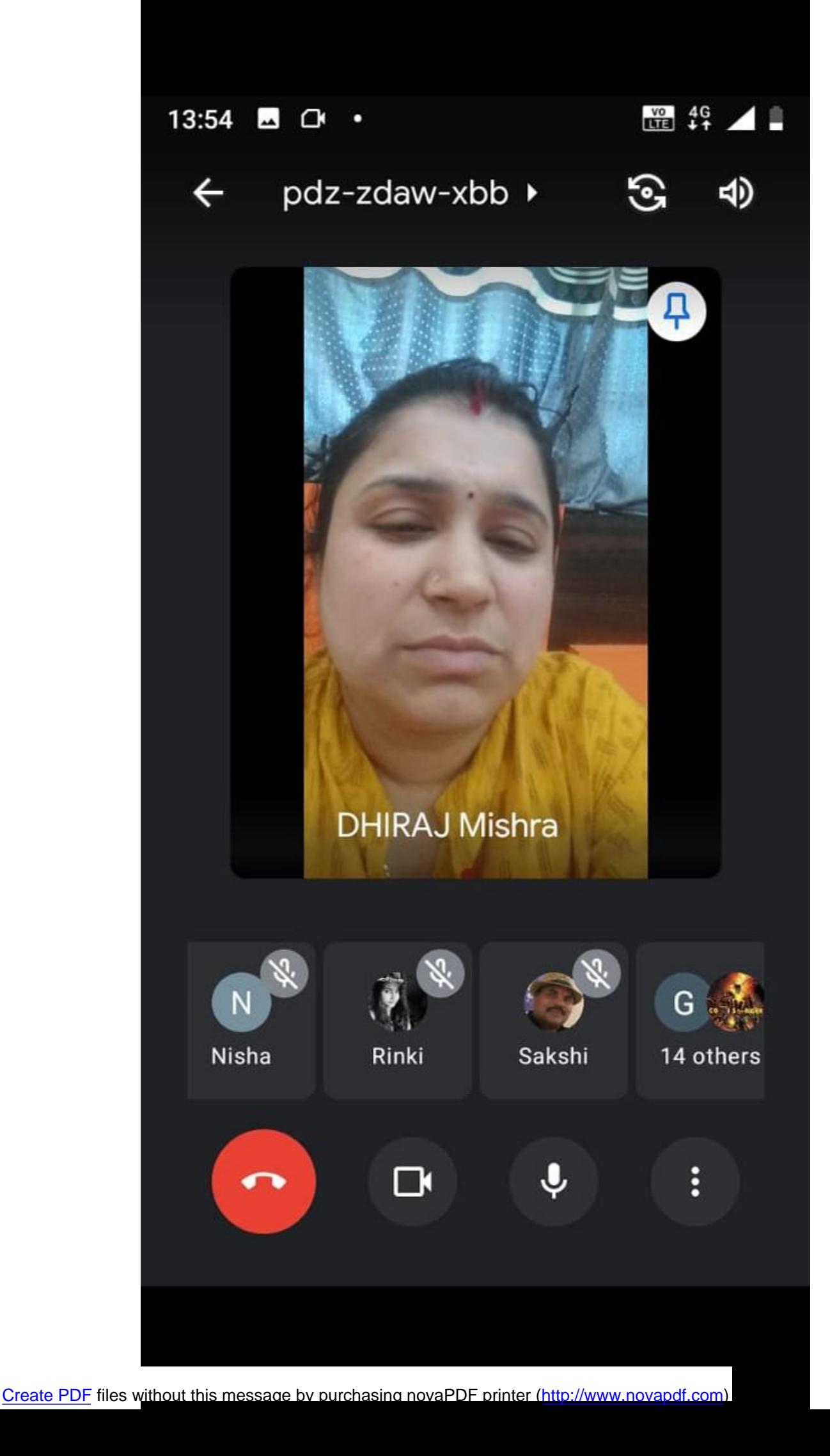

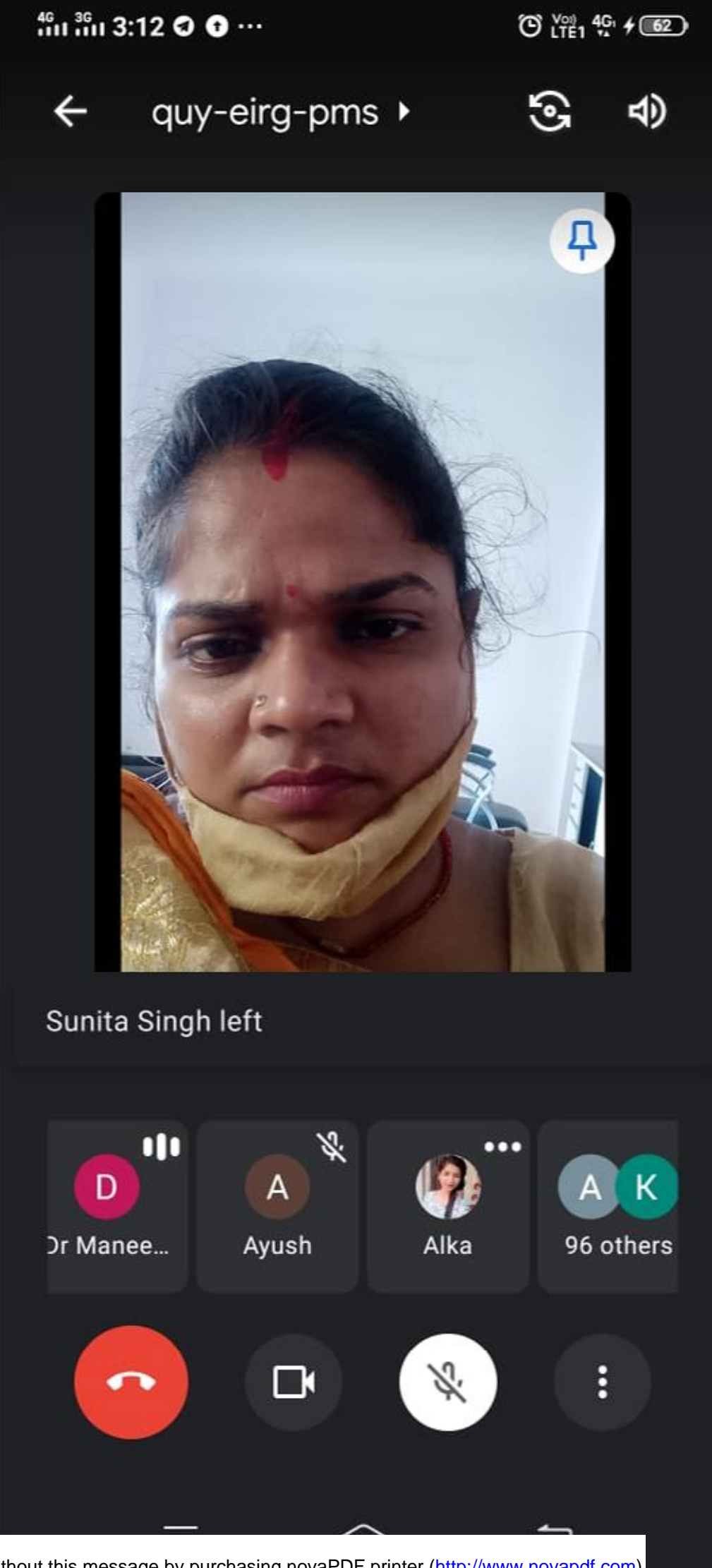

About this call  $\leftarrow$ 

 $\Box$ 

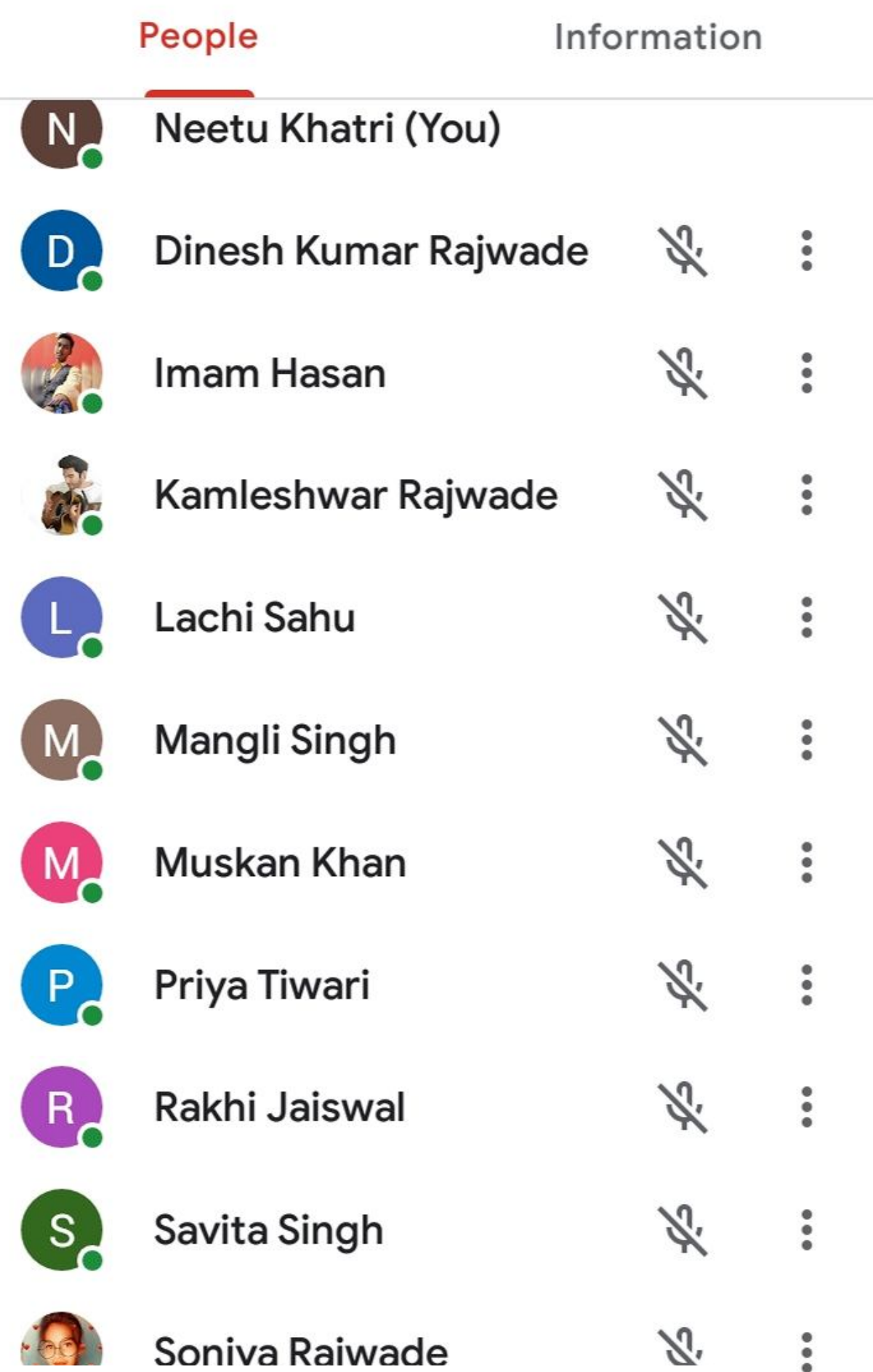

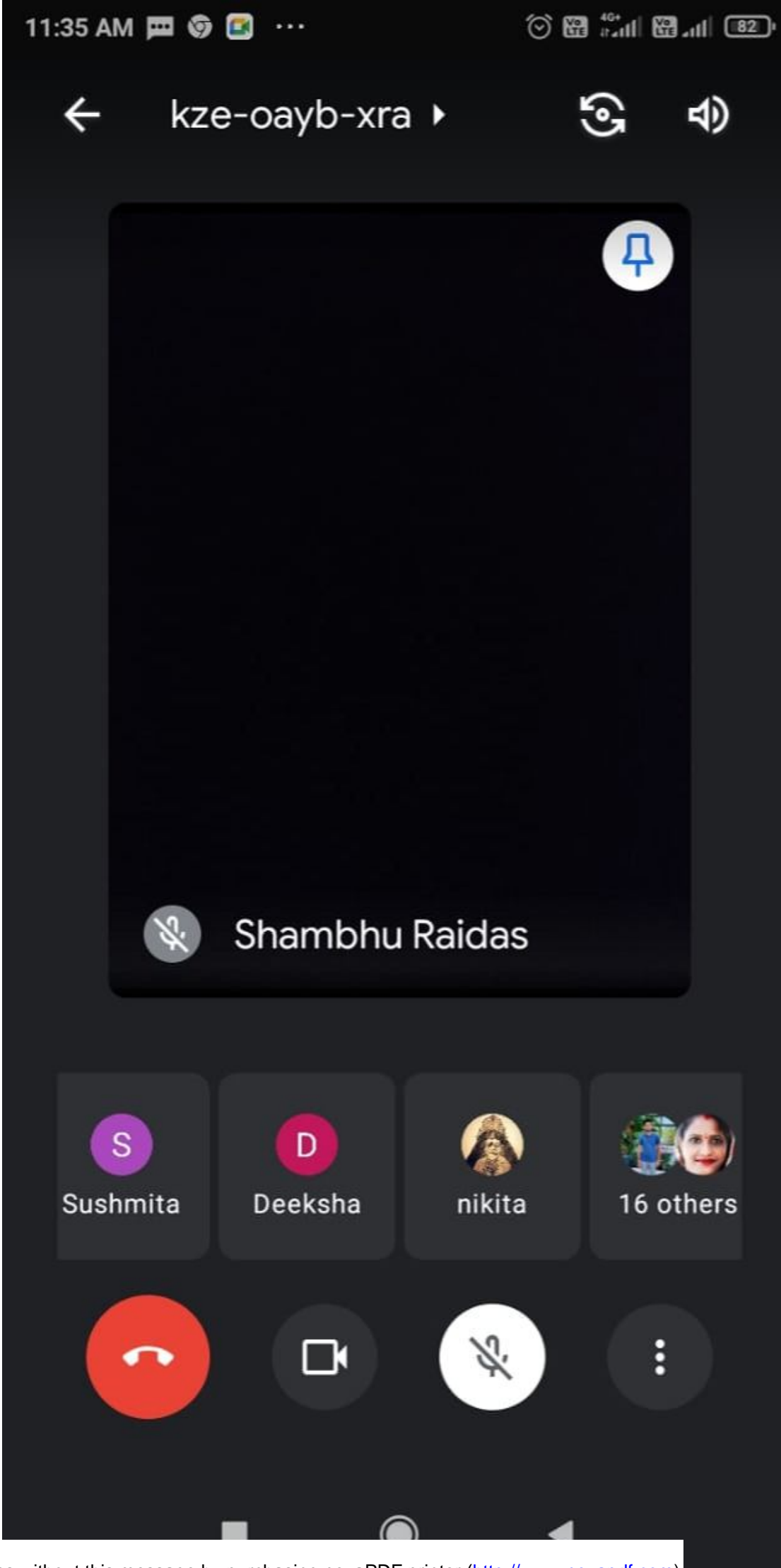

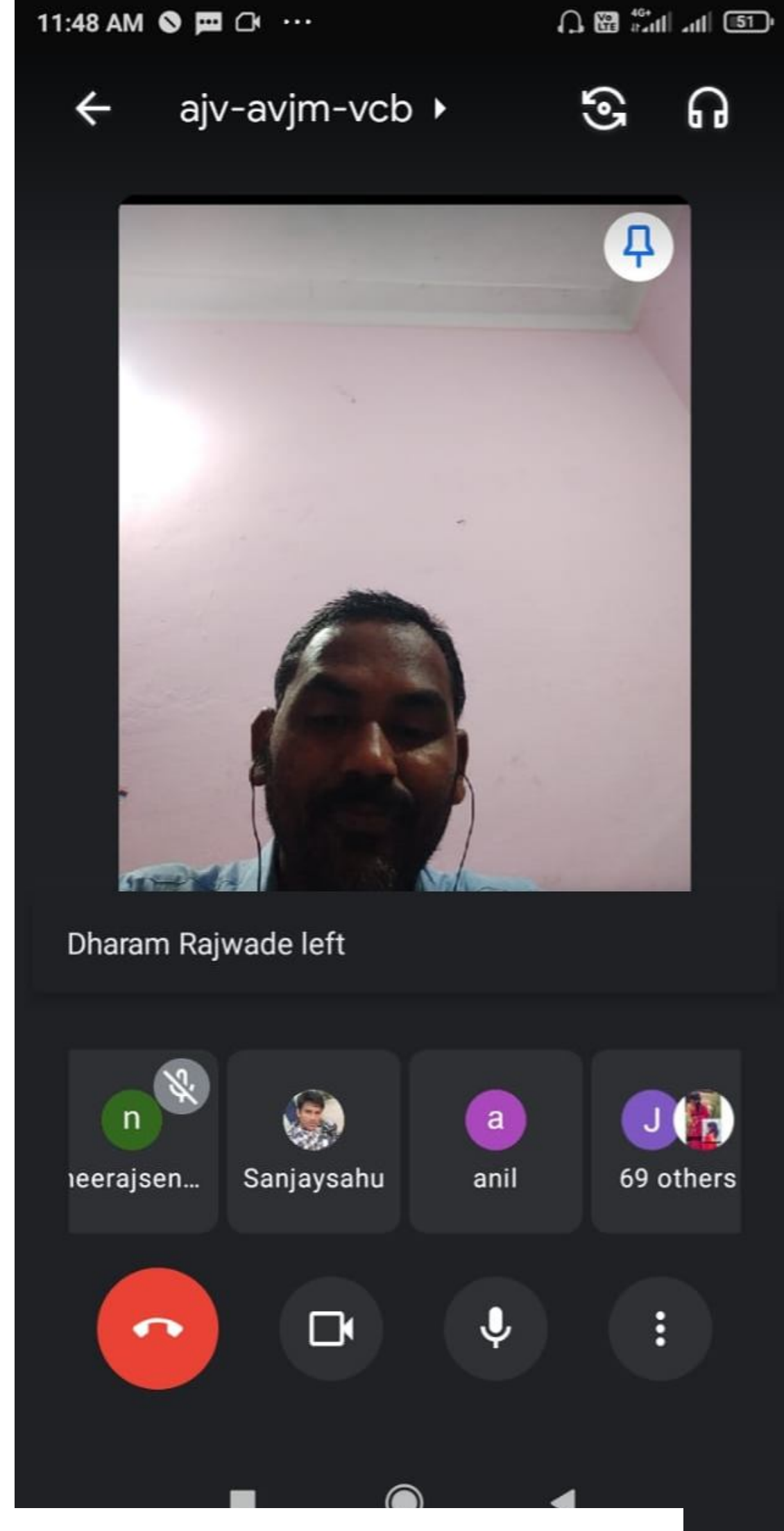

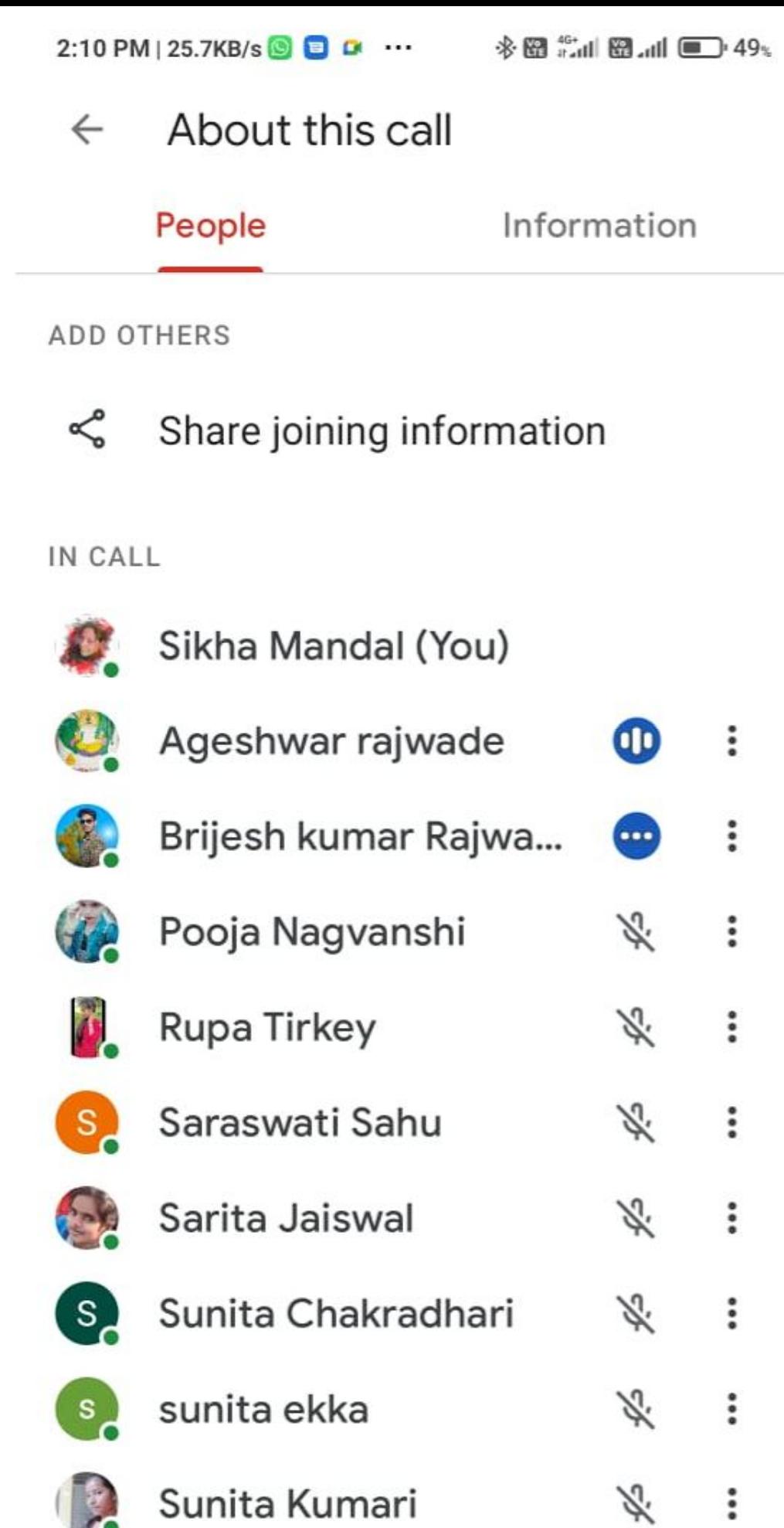

[Create PDF](http://www.novapdf.com) files without this message by purchasing novaPDF printer ([http://www.novapdf.com\)](http://www.novapdf.com)

m

**Vikesh Panday** 

 $\triangle$ 

岑

 $\overline{a}$ 

 $\ddot{\bullet}$ 

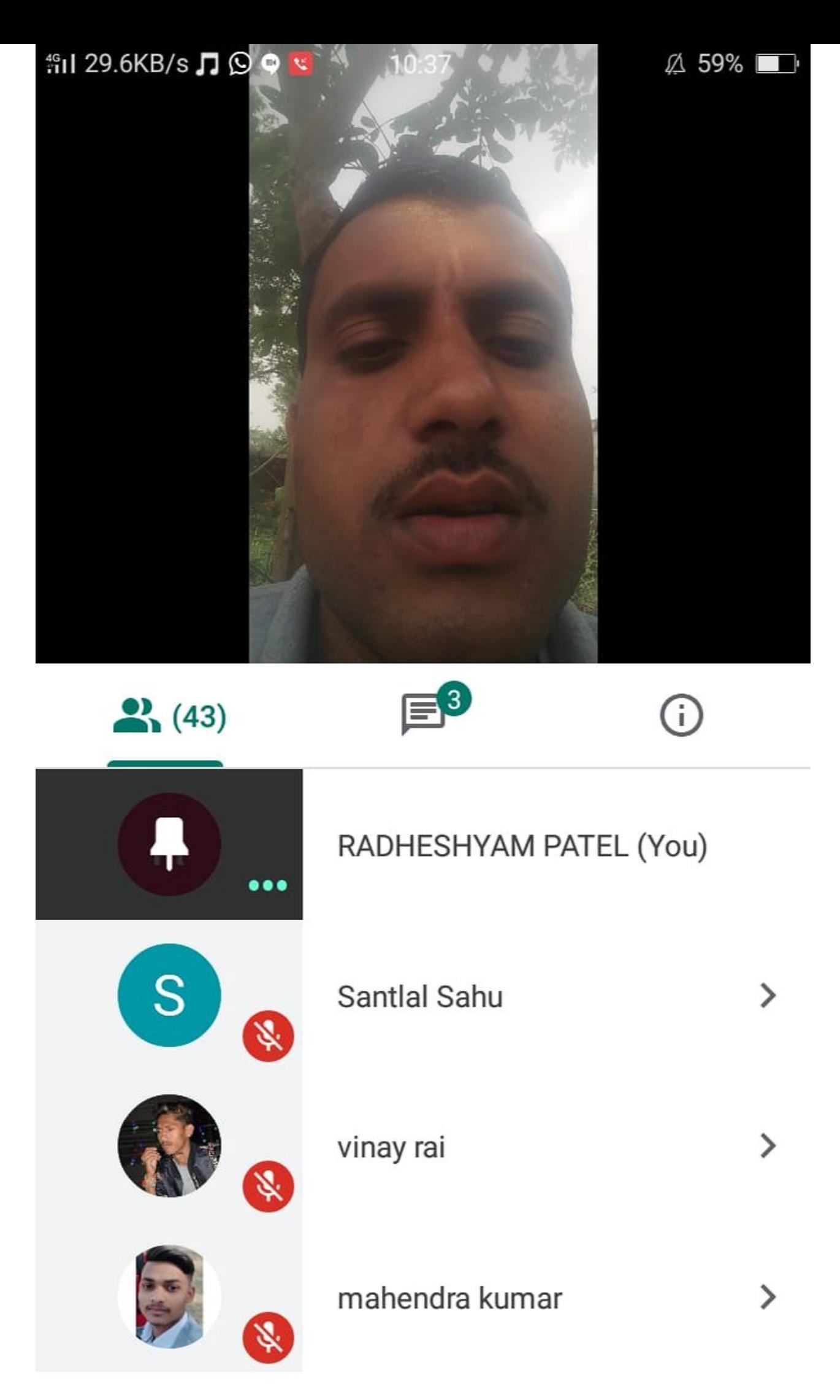

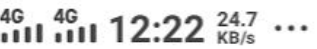

 $V^{(0)}$  1 4G<sub>1</sub> (80)

 $\leftarrow$  About this call

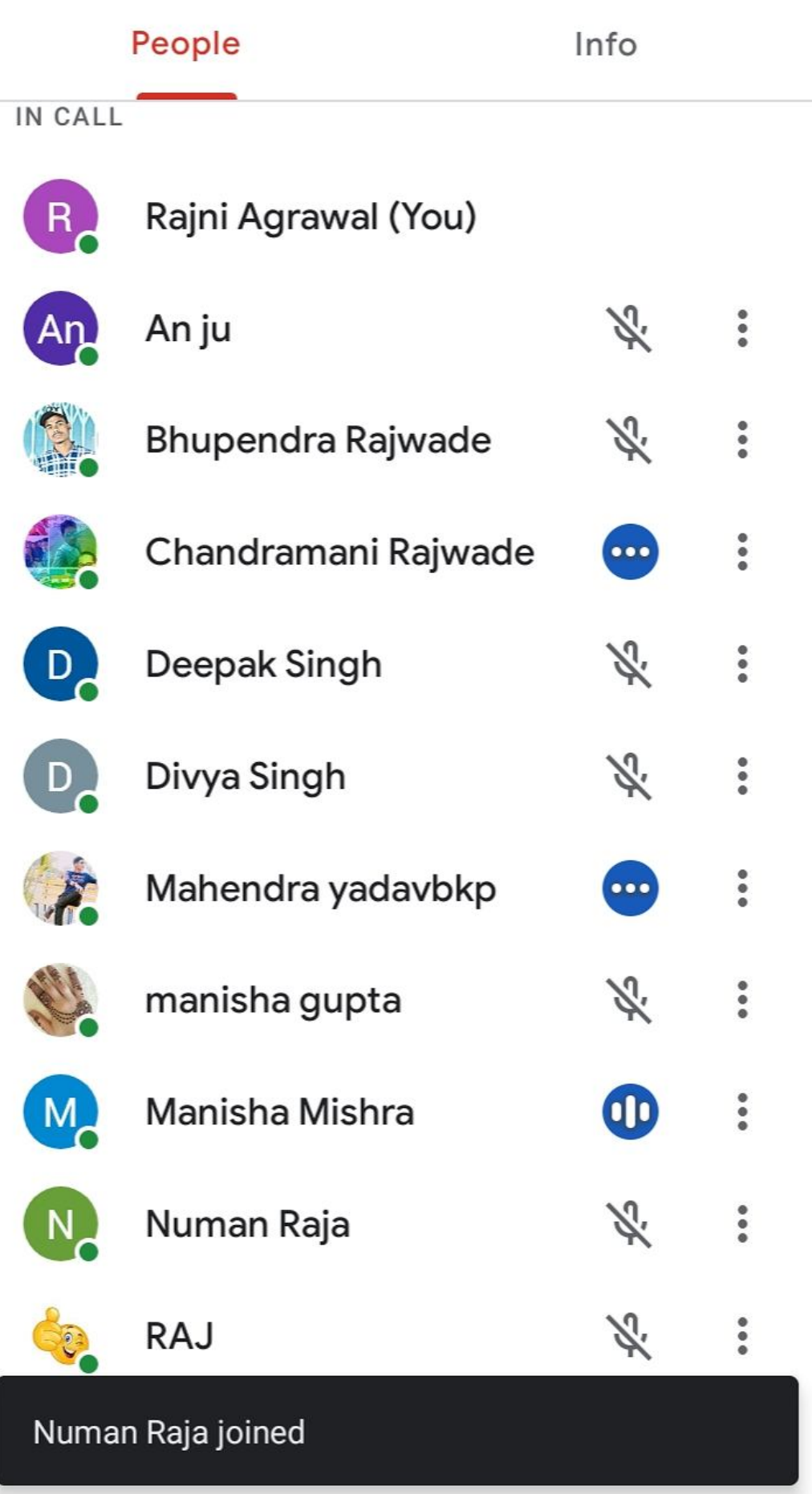

[Create PDF](http://www.novapdf.com) files without this message by purchasing novaPDF printer ([http://www.novapdf.com\)](http://www.novapdf.com)

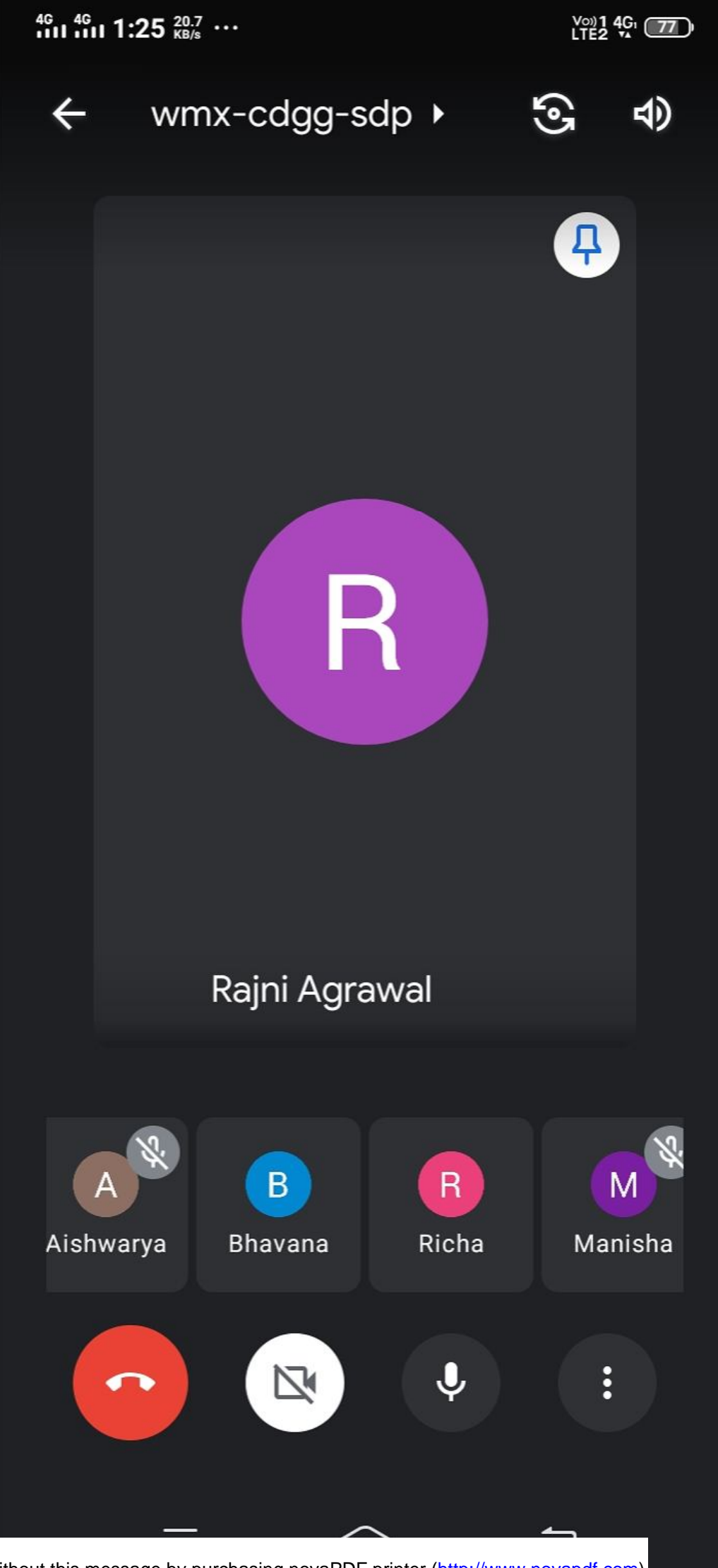

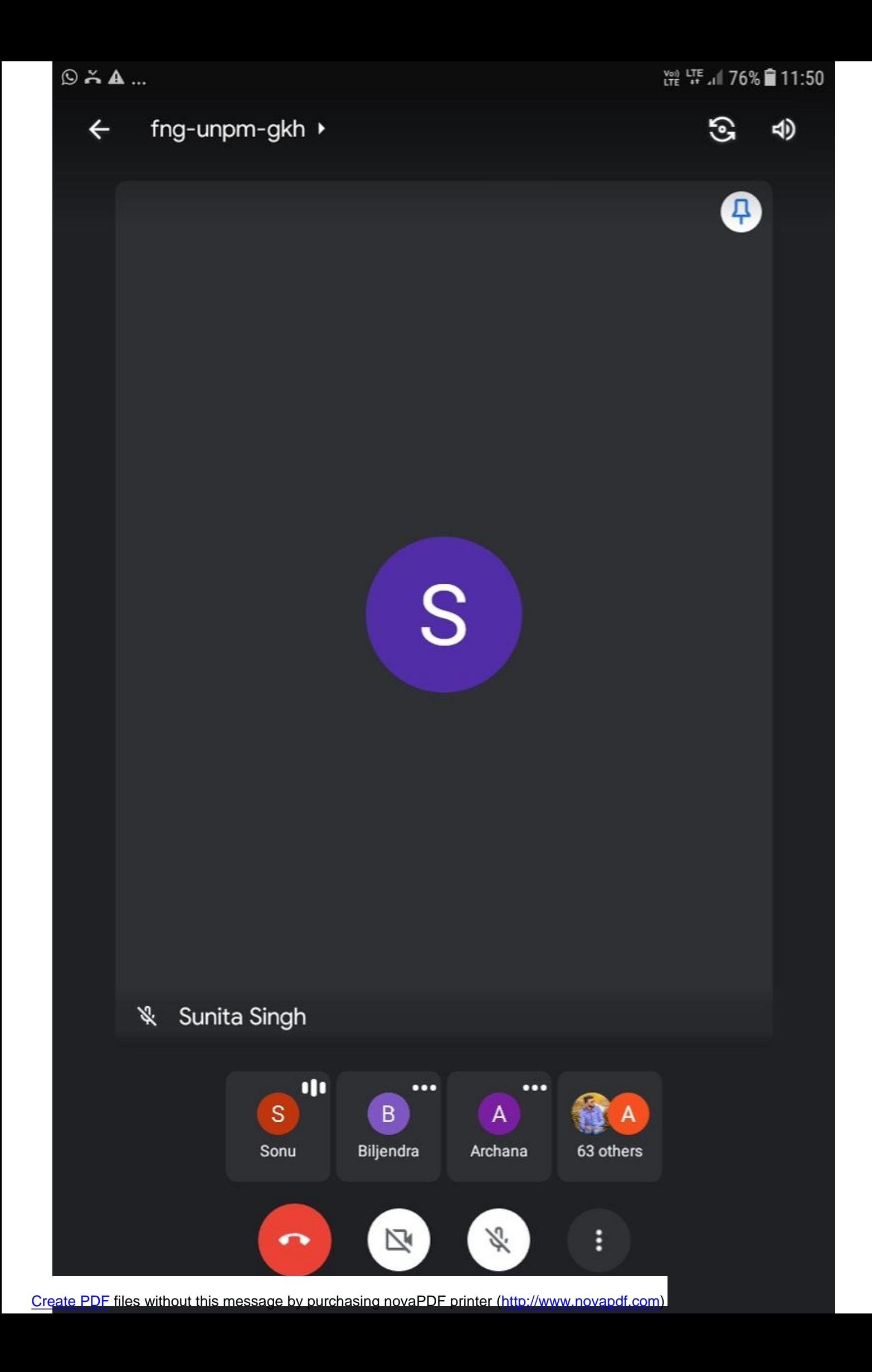

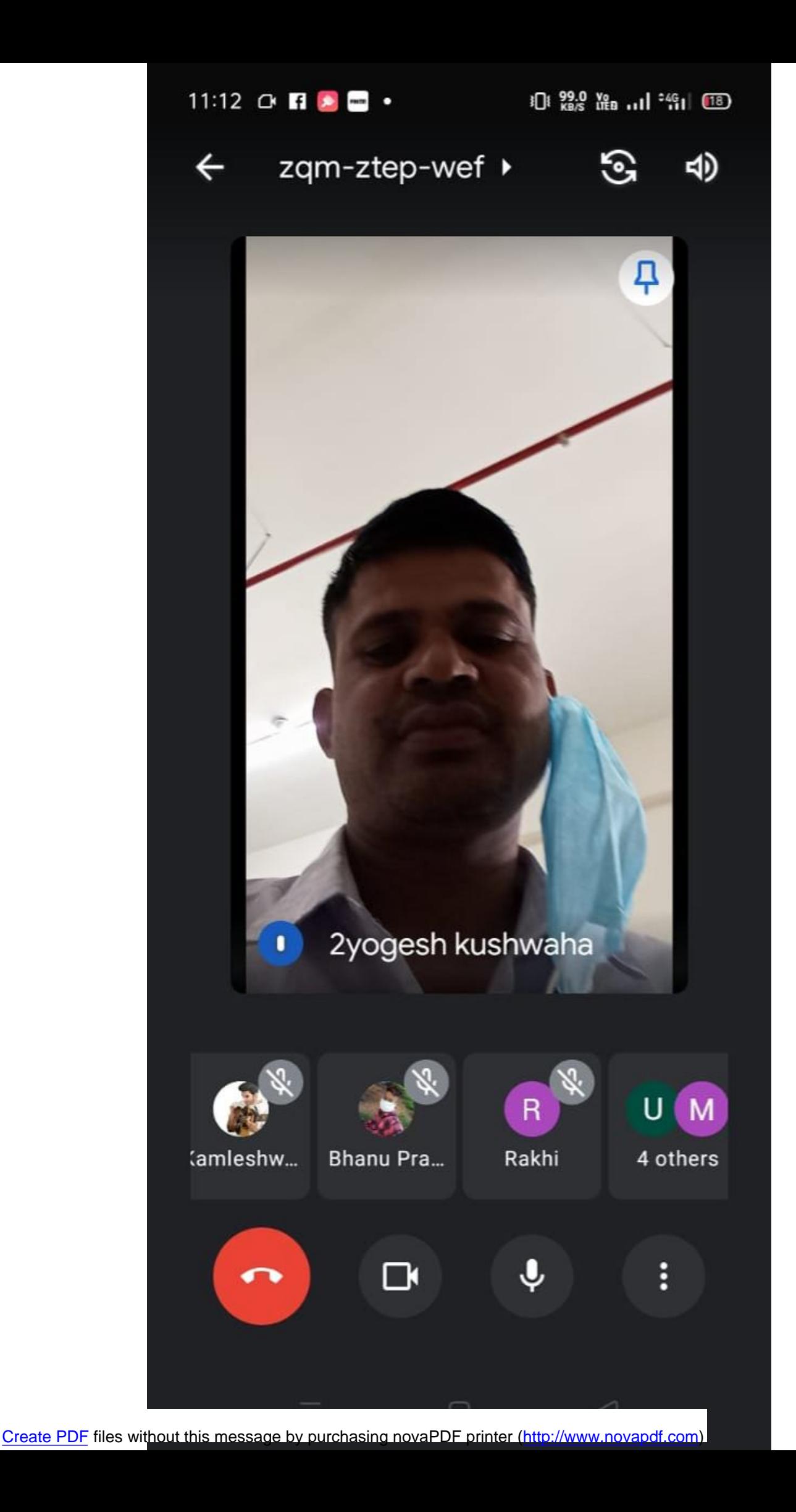

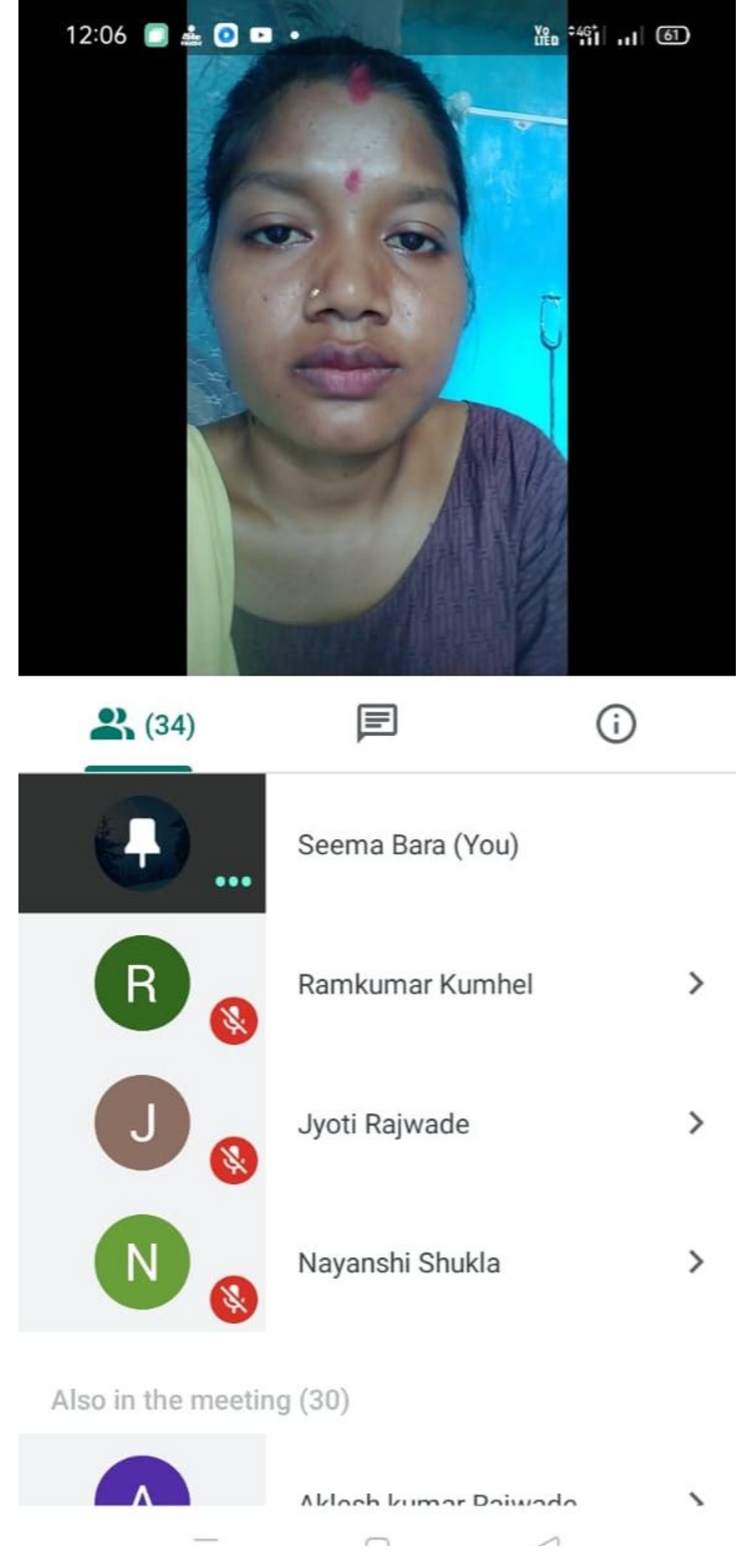

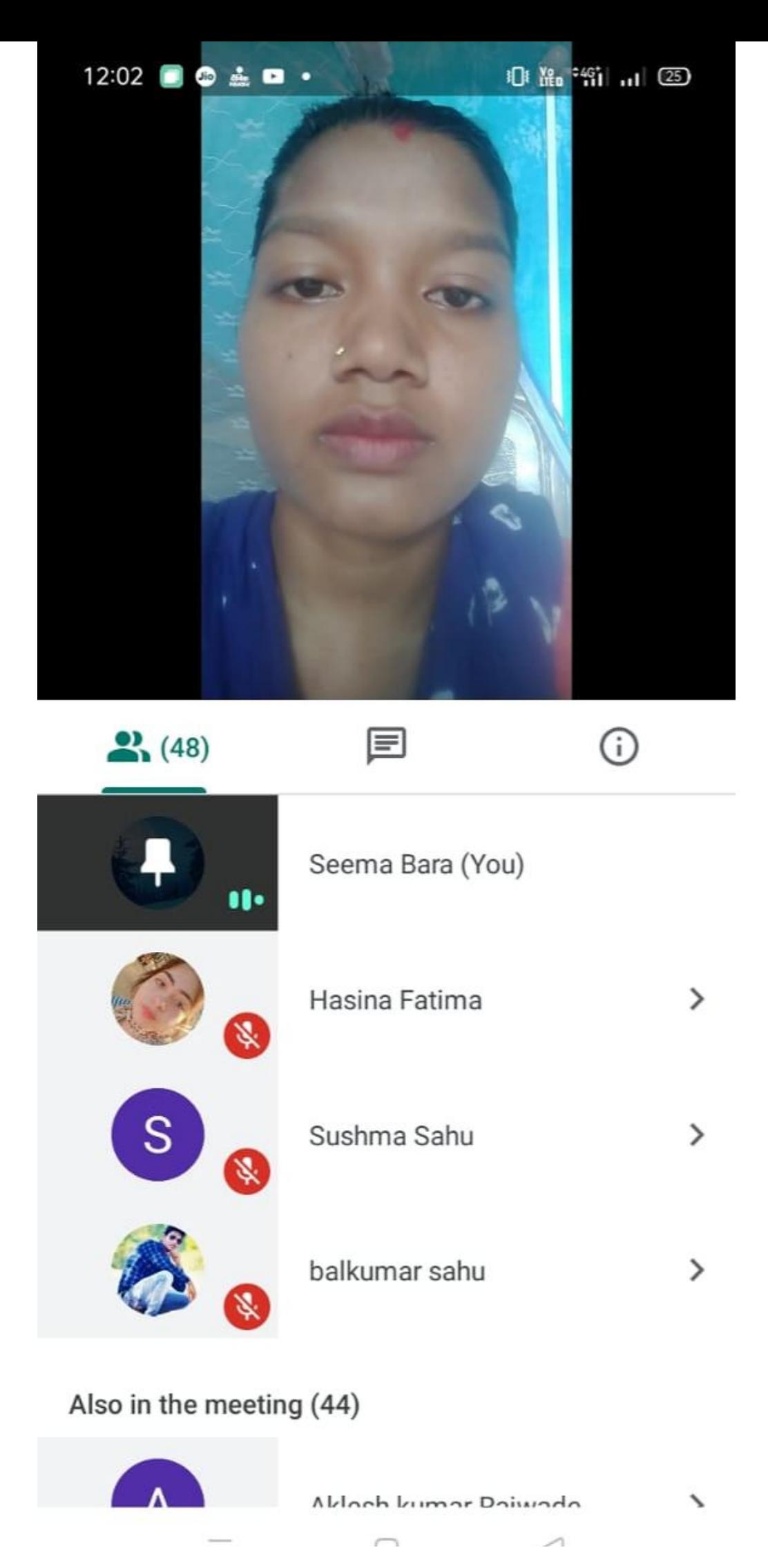

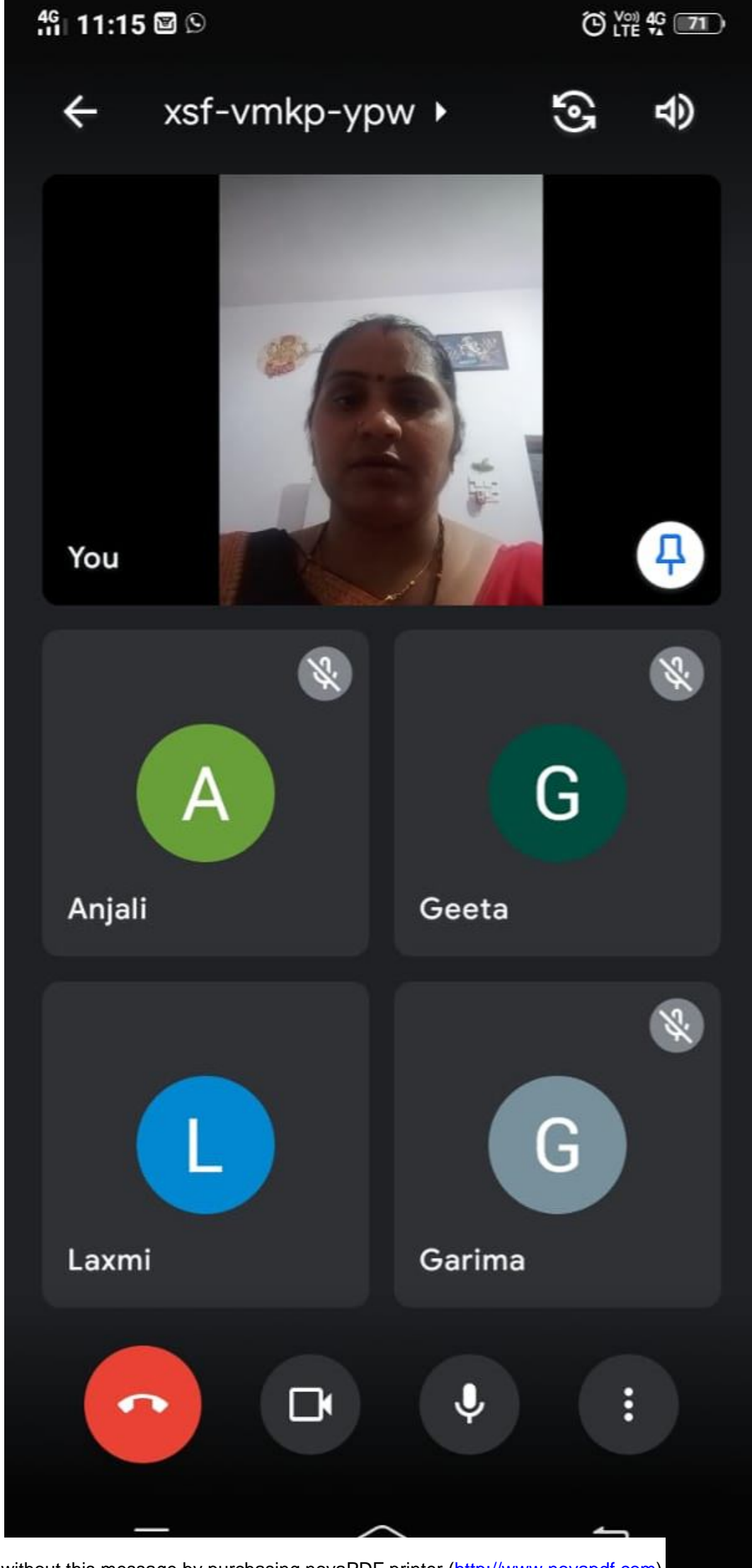

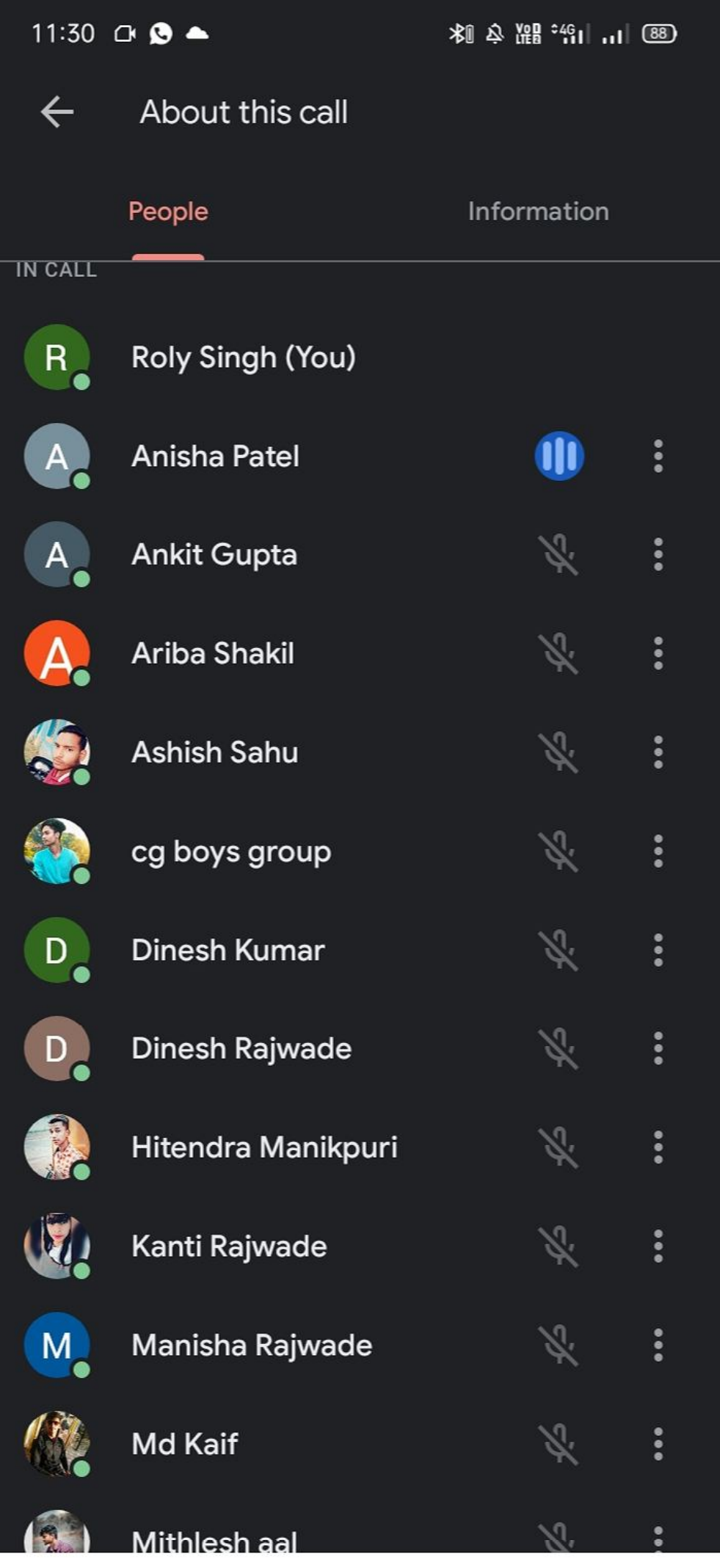

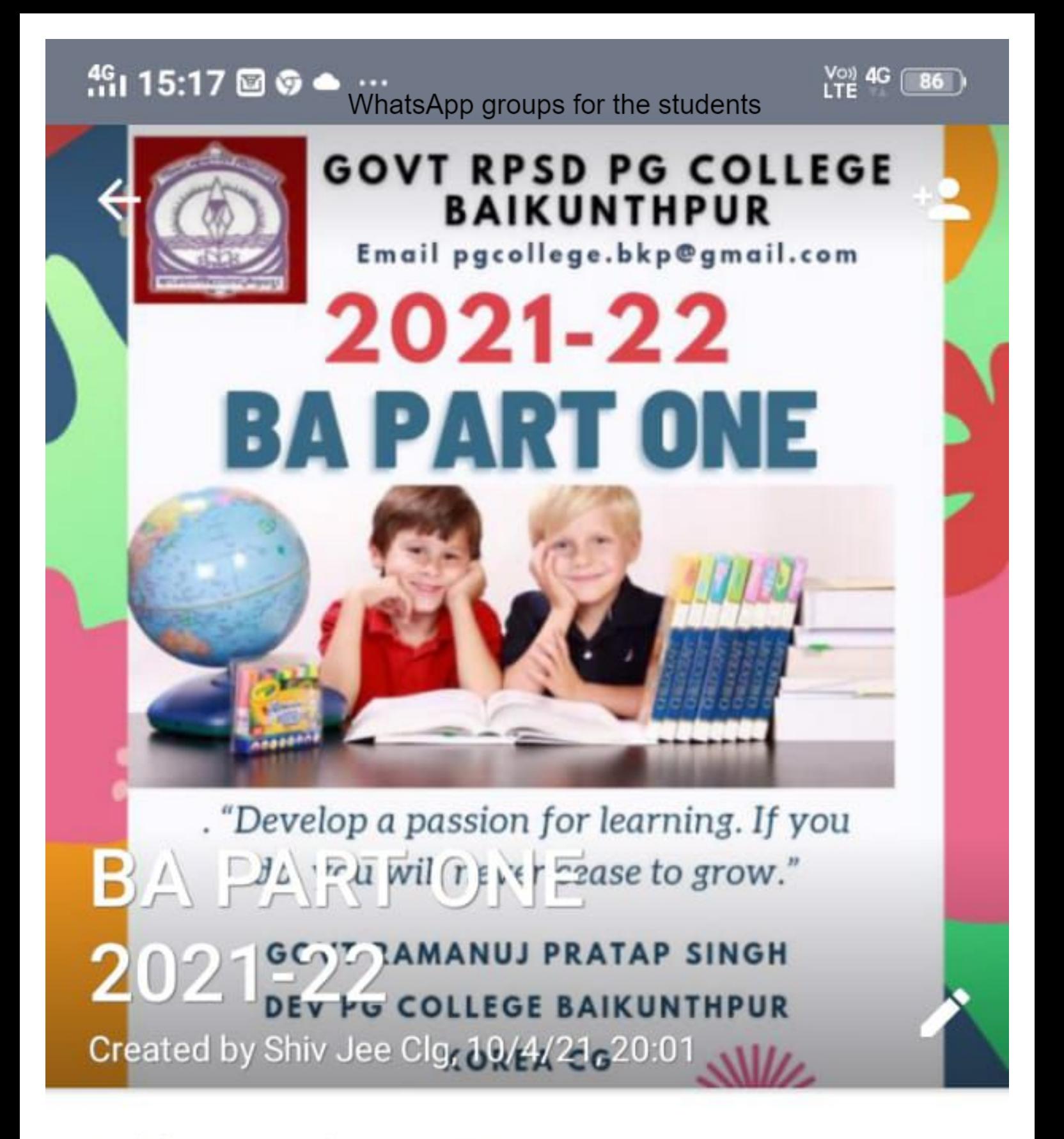

Add group description

### Media, links, and docs

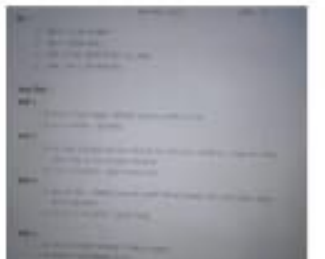

 $5<sub>2</sub>$ 

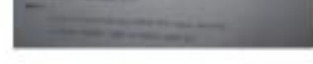

## Mute notifications

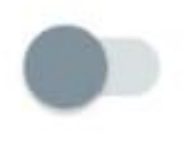

## Custom notifications

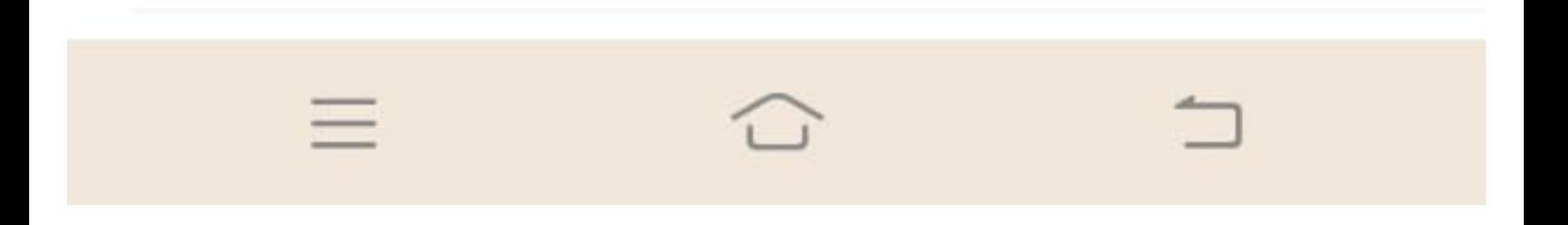

 $^{46}_{111}$  15:18 @ @  $\bullet$ 

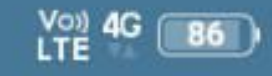

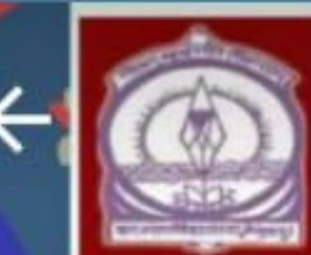

**BAIKUNTHPUR** Email pgcollege.bkp@gmail.com

**GOVT RPSD PG COLLEGE** 

# 2021-22 **BSC PART ONE**

. "Develop a passion for learning. If you do, you will never cease to grow." BSC BATRAMANUS P. OFFICIAL KOREA CG

Created by Shiv Jee Clg, 10/4/21, 20:52

Add group description

Mute notifications

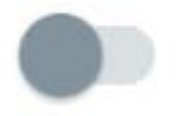

**Custom notifications** 

Media visibility

## **Group settings**

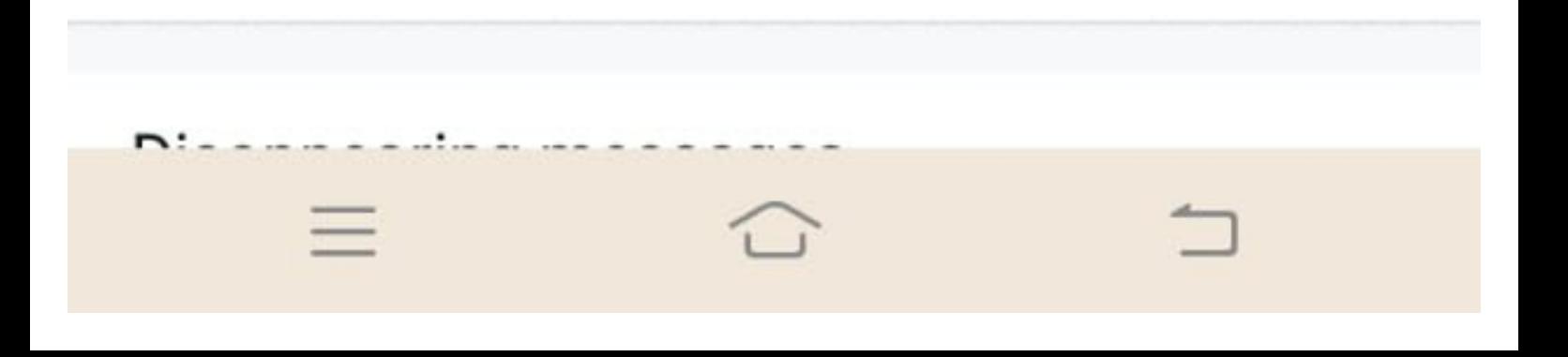

 $\frac{46}{111}$  15:18  $\boxdot$   $\odot$   $\spadesuit$   $\cdots$ 

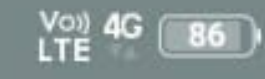

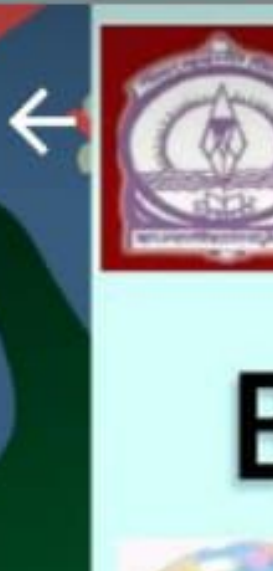

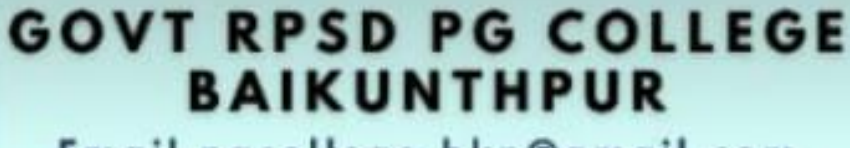

Email pgcollege.bkp@gmail.com

## 2021-22 **BCOM PART ONE**

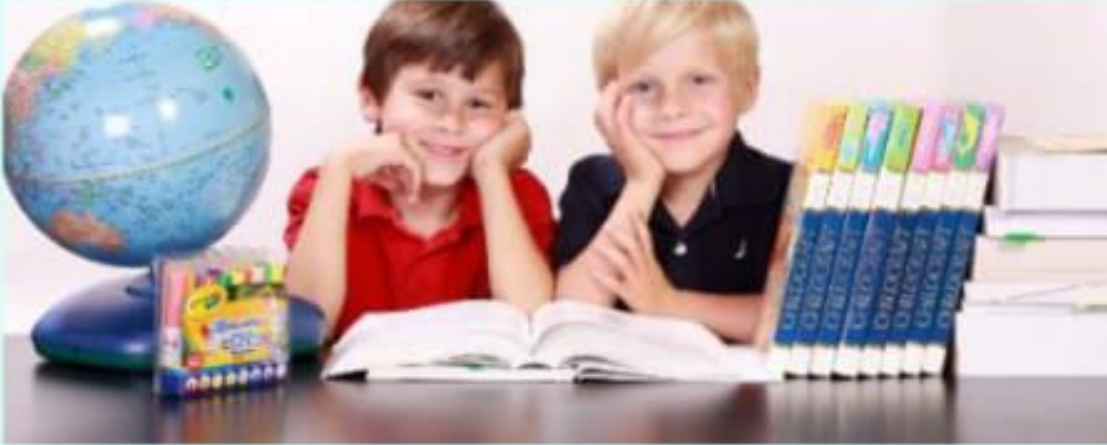

. "Develop a passion for learning. If you do, you will never cease to grow." **BCO GOVT RAMANUS PRATAP** 

 $202122$  COLLEGE BAIKUNTHPUR **KOREA CG** Created by Shiv Jee Clg, 10/5/21, 08:44

Add group description

Mute notifications

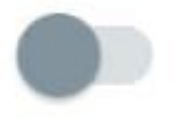

**Custom notifications** 

Media visibility

## **Group settings**

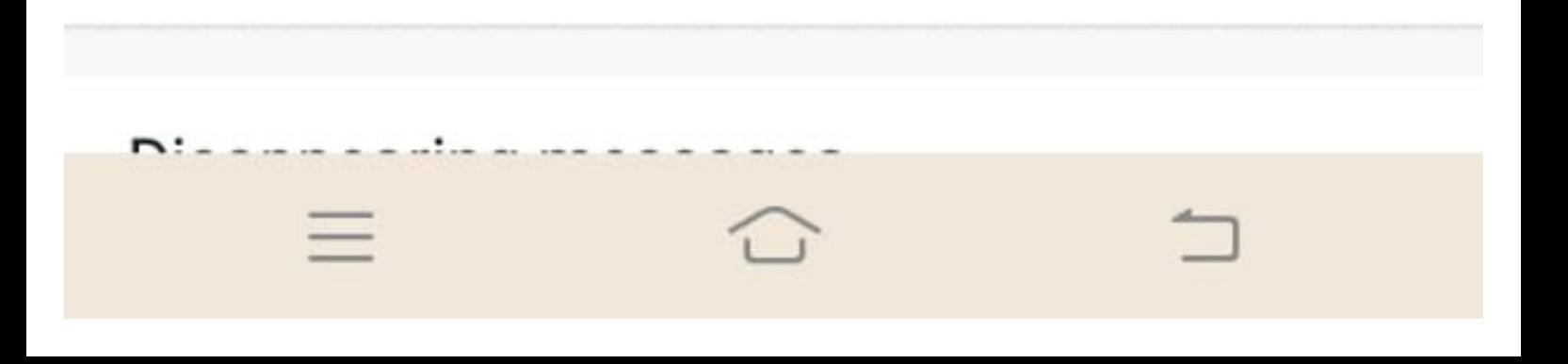